Załącznik

do uchwały nr…………………

Zarządu Województwa Lubuskiego

z dnia …………………………..

## **Wykaz zmian w SzOOP RPO-Lubuskie 2020**

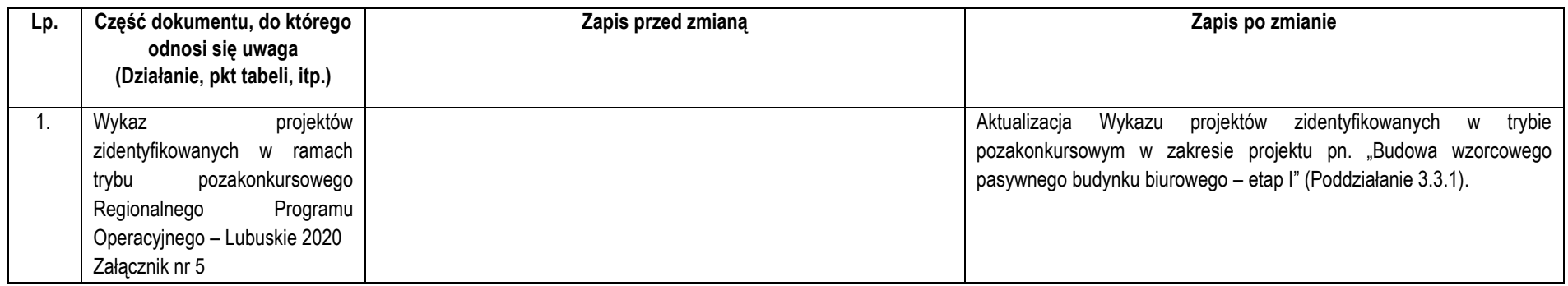